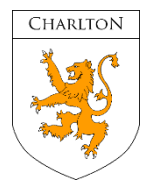

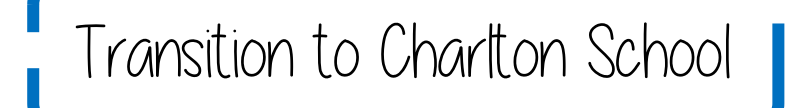

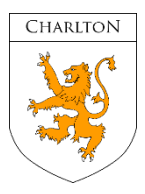

# **Year 6 Transition pack**

## **Subject: Computer Science**

### **Transition activities**

- 1. Log onto the following website [https://hourofcode.com/uk/learn.](https://hourofcode.com/uk/learn) Work through several of the activities and introduce yourself to the world of programming.
- 2. Work your way through the videos and reading material on [https://www.bbc.co.uk/bitesize/subjects/zvc9q6f.](https://www.bbc.co.uk/bitesize/subjects/zvc9q6f) How many areas can you cover?
- 3. <https://www.piskelapp.com/> Use this link to design and create your own Animated Sprites.

### **Reading lists**

What is Computer Science? Find out here: <https://www.bbc.co.uk/bitesize/topics/zkcqn39/articles/zxgdwmn>

How do you stay safe when online? Find out here: <https://www.bbc.co.uk/bitesize/guides/z9p9kqt/revision/2>

### **Useful websites**

[https://www.teach-ict.com/2016/ks3/ks3\\_home.html](https://www.teach-ict.com/2016/ks3/ks3_home.html) <https://www.bbc.co.uk/bitesize/subjects/zvc9q6f> <https://hourofcode.com/uk>

## **Films/documentaries/videos to watch**

The World of Computer Scienc[e https://www.youtube.com/watch?v=QvyTEx1wyOY](https://www.youtube.com/watch?v=QvyTEx1wyOY) Staying Safe Online <https://www.youtube.com/watch?v=1nBxKFnnZLc>

### **Career links with this subject**

Computer Science leads to many exciting careers. These could include: Games Designer, Graphics Designer, Software Developer, Website Designer and Cyber Security,

Find out more by visiting <https://www.startprofile.com/> and search for these jobs.